## SAP ABAP table TARESTAT01 {Archiving Monitor: Events}

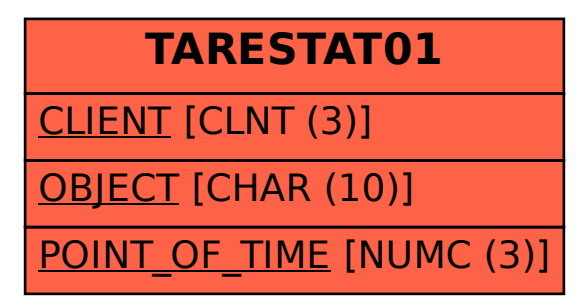